## **Zoomen**

De gezichtshoek kan worden aangepast met de zoom.

- 0 Gebruik de W-zijde (grote-hoekzijde) om op te nemen in een groter gezichtsveld.
- 0 Gebruik de T-zijde (tele-opnamezijde) om het op te nemen onderwerp te vergroten.

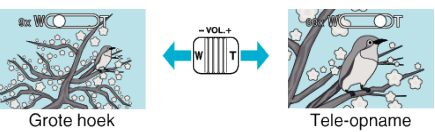

## **OPMERKING :**

- 0 Als de digitale zoom wordt gebruikt, wordt het beeld korrelig als het digitaal wordt vergroot.
- 0 Het bereik van de zoomverhouding kan worden gewijzigd.